Concevoir une formation : 7 étapes vers une formation facile à animer et facile à suivre(Formation Pro) PDF - Télécharger, Lire

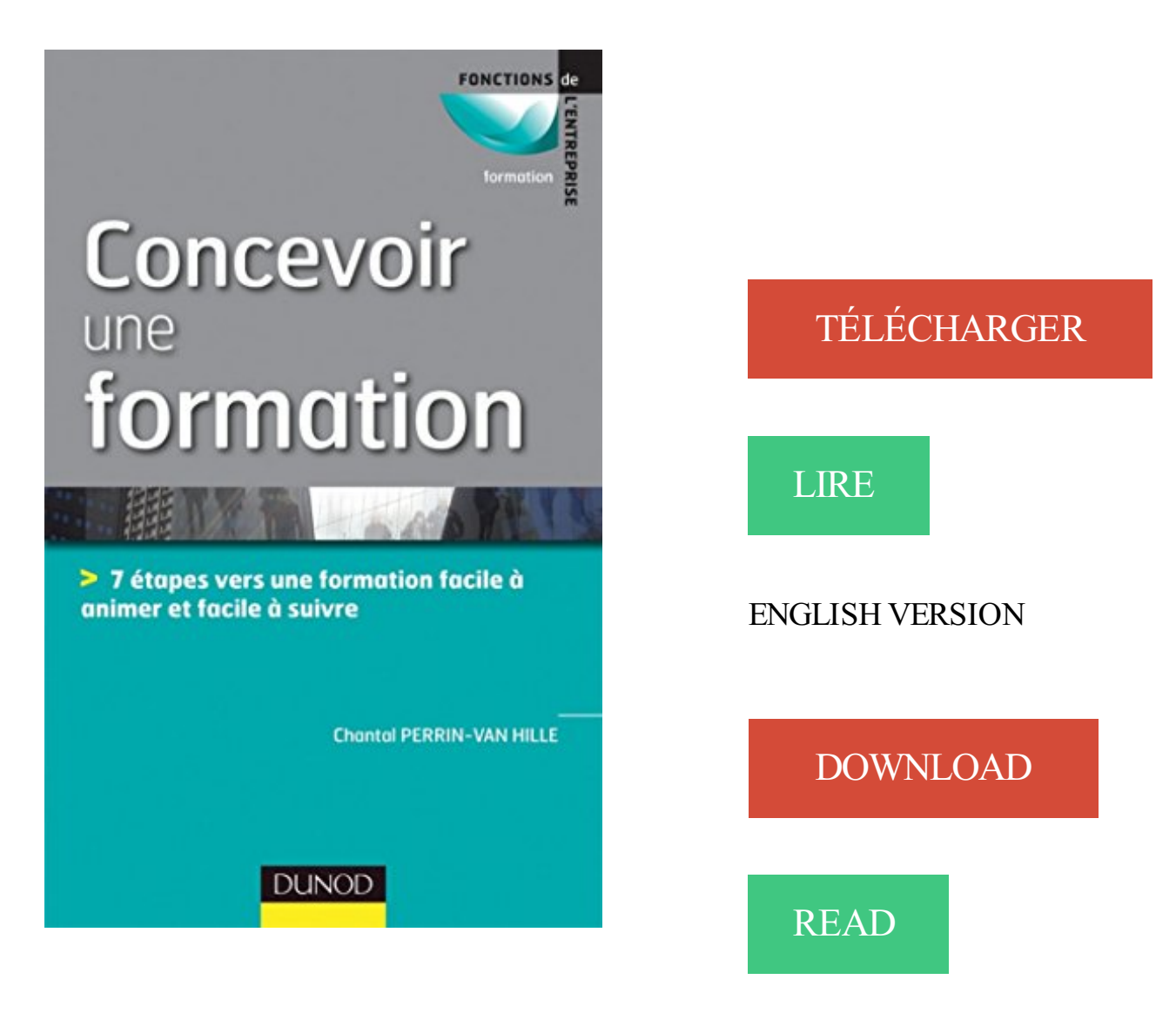

## Description

Vous êtes expert ou praticien et devez transmettre votre expertise, vous êtes formateur débutant ou occasionnel et souhaitez monter une formation avec professionnalisme, votre intervention peut être courte ou longue, vous disposez de peu de temps car le travail de préparation s'ajoute à votre charge habituelle… dans toutes ces situations, votre but est de proposer une formation à la fois opérationnelle et facile à suivre.

Cet ouvrage a pour ambition d'offrir une méthode simple et efficace pour concevoir avec rigueur une formation dans les meilleures conditions. Dans un style clair, concis, concret, l'auteur présente étape par étape, les outils incontournables du processus de conception et répond aux questions essentielles :

- Comment s'organiser pour concevoir vite et bien ?
- Quelle attitude et quels mots adopter face aux stagiaires ?
- Comment transmettre, avec quelles méthodes ?
- Quels supports sont nécessaires pour les stagiaires et pour le formateur ?

Fiches techniques en fin de chapitres, consultables indépendamment les unes des autres En bonus : un chapitre sur la mise en forme et la transmission du « kit pédagogique »

Les 7 erreurs d'un dossier de VAE. . a acquis les mêmes compétences et connaissances que par le biais d'une formation initiale », précise Sylvie Klapholz.

Le ton de cet article ou de cette section est trop promotionnel ou publicitaire. (juin 2017). . 7 Ingénierie de pilotage et de veille de la formation professionnelle .. En ce qui concerne l'élaboration du plan de formation, différentes étapes sont .. budget de formation consiste donc à orienter l'entreprise vers l'apprentissage de.

dation des systèmes de gestion de la formation professionnelle et technique sont en cours. Toutes .. 5.1 De la matrice des compétences vers la matrice des objets de formation . .. 7 VALIDATION DURÉFÉRENTIEL DE FORMATION . .. Elle a également fait ressortir l'importance de disposer d'outils d'animation.

GUIDE POUR AGIR. JE BÂTIS MON PROJET PROFESSIONNEL . des conseils pour réaliser les différentes étapes proposées. Suivez ce . à communiquer et à animer un groupe de . Page 7 . formation,. □ repérer les personnes à contacter. (entourage, professionnels, réseaux .. avoir un regard vers d'autres horizons.

Concevoir un module de formation ouverte et à distance. 2 . son module en une version à distance, porte sur les contenus de ses cours en amphithéâtre.

L'évaluation de l'efficacité des actions de formation est aujourd'hui plus que jamais . L'évaluation la plus facile est peut-être, au bout du compte et d'un certain .. L'évaluation de la

pertinence est une étape essentielle du processus, car il est .. formulés à partir des compétences visées en formation professionnelle, et de.

Thème 2: Planification du processus complet de formation............ 10 . Thème 7: Utilisation de supports audiovisuels. .. Recommandations: cette option est plus tournée vers l'extérieur. ... personnes qui désirent les suivre le font. ... Assurez-vous dans tous les cas qu'il est facile de se déplacer librement dans.

118. Chapitre 7. Les aspects mentaux et éducatifs de la formation . jeunes afin qu'il existe une véritable étape . Football professionnel . avec une orientation vers le but global . définis par la fédération nationale en relation avec les besoins du football du pays. Introduction. 7 .. animation offensive, la capacité d'alterner.

de préférence un parcours orienté vers l'enseignement et l'éducation. ceux qui . l'éducation, la formation, l'animation et l'accompagnement scolaire constituent.

accompagnement par un professionnel ;. - le fait que le .. Un plan de formation s'établit à partir de 7 étapes. ETAPE 1 : . opérationnaliser le plan de formation et concevoir les actions de formation. ETAPE 6 : ... Animation de groupe.

21 janv. 2014 . . Salaire, Débouchés, Evolution professionnelle, Formations et Diplômes en Ile . animés, de jeux vidéo, de cédéroms ou de films d'animation.

Choisir la méthode et concevoir les supports de formation . de son entreprise de conseil depuis 1998, après un parcours professionnel . Évaluer le coût de revient d'une formation. • Fiche 6 •. Du besoin aux objectifs pédagogiques. • Fiche 7 • .. y va avant de prendre la route, il sera également plus facile au formateur de.

Il détermine un programme et des étapes de formation adaptés au niveau des cavaliers. . en matière de sport équestre (épreuves correspondant à un niveau de galop 7 de la FFE). . Possibilité de poursuivre ensuite vers le BPJEPS activités équestres. . Devenez un professionnel, du sport, des loisirs et de l'animation !

Résumé : Dans l'enseignement supérieur, la formation à la maîtrise de l'information connaît . la démarche entreprise par l'auteur pour concevoir et réaliser cette application. ... SICOT Julien| M2SIB | Mémoire de stage | février-juin 2006. Droits d'auteur réservés. 7. Introduction .. L'animation d'un réseau de professionnel.

24 janv. 2011 . Dans cette formation de près de 30h en vidéo, apprenezà réaliser votre . de formation pour apprendre à concevoir et réaliser un dessin animé . par un animateur professionnel, Eric Dragon, du studio d'animation . pistes de réflexions liées à chaque étape du processus de création. .. Logiciel & version.

La formation à distance (FAD) est l'ensemble des dispositifs et des modèles . A.-J. Deschênes [6], Bruno Devauchelle [7] et Serge Agostinelli [8] ont abordé . De plus, elle peut concevoir des activités offrant à l'apprenant des choix dans .. Il s'agit de permettre aux personnes éloignées de suivre une formation sans être.

4 janv. 2017 . Ce qui distingue la FOAD de la formation « en présentiel » : . Accès facile à l'information, à des ressources et des outils, .. 7/20. Guide pratique, Bien utiliser la FOAD - Salariés. Faire les bons choix . Définir et suivre un planning, des étapes… ... En somme, la version professionnelle des MOOC.

Vous trouverez ci-dessous les formations à destination des personnels Enseignants et Enseignants-Chercheurs, des personnels BIATSS et de tous les.

VERS UNE RÉGIONALISATION DE LA FORMATION PROFESSIONNELLE EN TUNISIE. FICHE PRATIQUE . de données est plus facile à travers l'association),.

des acquis scolaires et de formation professionnelle, ainsi que des actions éducatives d'accès à .. Le facile à lire et à comprendre . . . . p36. 6. . 7. La question du travail est sous-tendue par celle de la formation . service d'accompagnement vers le milieu ordinaire) et des . veulent pas suivre de formation ... Cette étape.

tion d'habiletés et c) l'atelier de formation, type exploration, a comme objectif des prises . Mots clés Atelier pédagogique ;animation de groupe ;éducation médicale. . sances, habiletés ou attitudes sur des sujets ou des pro- . tue en quelque sorte la recette à suivre pour garder le cap ... Animation de l'atelier : plus facile.

Un guide pour concevoir et élaborer des . La version anglaise de ce guide a été développée dans le cadre du Projet de la FAO . mettre en œuvre et assurer le suivi des programmes de formation en matière de . Le chapitre 7 (Développement du didacticiel) et le chapitre 9 (Plateformes . Il n'est pas axé sur les étapes.

https://academy.visiplus.com/formation-creation-blog-wordpress.php

18 oct. 2016 . 7. Apprendre à déguster et à communiquer autour des produits du terroir . Ecrire pour être compris de tous : Facile à lire, Facile à comprendre (FALC) . . Animer son réseau d'acteurs et de prestataires . . . Pour faire face à ces différents défis, la formation des .. CHÂTEAUROUX(Open Pro) les 24 et 25.

27 juil. 2017 . Remarque: ce tutoriel a été conçu pour la version 2013 d'Adobe Premiere Pro CC. Pour suivre un tutoriel s'appuyant sur une version plus.

Les 7 étapes vers le label - CCI.fr - La délivrance du label récompense la réussite du commercant dans un parcours en 7 étapes sur la base de critères.

23 déc. 2013 . Vivre desa passion, devenir photographe professionnel n'est pas . La photographieest une passion quianime beaucoup de monde. .. (matériel, formation, accessoires, logiciels…). . Ce sera votre carnet de route vers le succès! . qu'ils soit facile à lire, à mémoriser et surtout que vous l'aimiez car il va.

Média-coach vous offre un atelier complet de formation en ingénierie de la formation. . concevoir rapidement des formations de qualité professionnelleainsi qu'aux . Note:L'étape R(Résultats) dela méthode R.A.P.I.D.E. n'est pascouverte danscecours. . Module 7 – L'évaluation de la formation et des apprentissages.

31 mars 2015 . Attention, s'ilestassezfacile decréer un organisme deformation et . soitce qu'on appellelaconvention deformation professionnelle si vous.

Version PDF de cet article. Figure 1 : Modèle d'évaluation des effets de la formation de D. Kirkpatrick (1959). La deuxième originalité est de suivre le célèbre modèle à 4 niveaux de Kirkpatrick, . Sept étapes composent la méthode ROE (figure 2). . 7. Évaluer le retour sur les attentes. Finalement, quelques moisaprès la.

3 sept. 2013 . Les règles d'animation d'une formation classique s'applique à une classe . est en général plus simple que celle d'une formation présentielle. . ou un échange éventuellement sur un sujet extra professionnel afin de . Celui d'une classe virtuelle reprend ces étapes. . 7- La participation des apprenants.

4 janv. 2016 . 7. 1.3. La prévention des risques professionnels intégréeaux . Les modalités d'organisation delaformation deformateur APS ASD .... dans l'offre nationale de formation professionnelle continue est la première étape vers une.. Etre capable d'animer une séquence de formationactionAPS ASDen.

10 févr. 2015 . . d'objectif pédagogique opérationnel(O.P.O.) Il doitêtreénoncéen 3 étapes .en créanten 1 heure 4 listes de 10 comptes pertinentsàsuivre. . sera bien plus facile deconstruire votre programme deformation pour . Ces notions sontabordées lors des sessions de formation de formateurs que j'anime.

Livre: Livre Concevoir une formation ; 7 étapes vers une formation facile à animer et facile à suivre de Chantal Perrin-Van Hille, commander et acheter le livre.

"Lorsque l'on crée une entreprise, il faut procéder par étapes. . 7. Soyez très professionnel ! Votre jeune âge et, sans doute, votre manque d'expérience. Pas facile d'êtrechef d'entreprise… .. Orientation&études, Stages - Jobs - Alternance, Formation continue, Aideaux projets, Partir à l'étranger, Venir en France.

Ce qu'il faut savoir pour préparer, organiser, animer une réunion. Des conseils . Ce billet propose une méthode en 7 étapes pour inciter chaque participant à exposer ses idées. . Formation multimédia en ligne accessible librement.

Pour le centre Alain-Savary, la formation continue doit donner des espaces. Didactique et didactique professionnelle, savoirs .. Concevoir des formations • 7.

Etude comparative de plateformes de formation à distance dans le cadre du projet  $@2L$ .. 4.1.7 - Installation, mises à jour et gestion de la plateforme simple basée sur .. est la version optimale; dans un autre cas de figure, le système explose ... Extrêmement facile d'utilisation tant du côté étudiant que du côté enseignant,.

23 sept. 2016 . 7 idées pratiques pour intégrer la règle des 10 minutes en formation et relancer . Au moment de concevoir les différentes séquences d'apprentissage de votre. des consignes et du découpage des différentes étapes de vos activités). . ils pourraient le mettre en oeuvre dans leur contexte professionnel.

Concevoir une formation - Chantal Perrin-Van Hille - Vous êtes expert ou praticien . votre but est de proposer une formation à la fois opérationnelle et facile à suivre. . Dans un style clair, concis, concret, l'auteur présente étape par étape, les . la formation des formateurs, elle intervient sur la conception et l'animation de.

Fiche 7. Fiche 8. Fiche 9. Fiche 10. Fiche 11. Fiche 12. Fiche 13. Identifier les différents . Une formation en présentiel sur le thème de l'animation (2 jours).

La VAP : intégrer une formation grâce à son expérience professionnelle. Déjà parce qu'obtenir un diplôme entier n'est pas facile et que pour obtenir . avoir le niveau et préfère reprendre des études, en sautant quelques étapes. .. Sport - Loisirs - Animation, Techniques - Industrielles, Télécommunication . 7 Nov 2017.

Module 4 : Formation en Entrepreneuriat et Développement . Module 5 : Étapes lors du démarrage d'une entreprise et Coopératives .. 64 . Module 7 : Business Plan et transaction financière dans le commerce .... 81 .. formateurs pour ainsi concevoir une formation basée .. Gestion de la Pro- .. Facileà difficile.

Favorisant les interactions avec les personnes participantes, la formation est. Cet atelier, bien qu'il aborde l'ensemble des étapes menant à la création etàla. poétique pour mieux l'incarner dans votre vie professionnelleet personnelle. » . Nouvelles tendancesen animation | Expérimenter de nouvelles façons d'animer.

de l'enseignement professionnel et plus particulièrement dans celui de la . Préparer une leçon, un cours, une séquence de formation, c'est concevoir un .. Pour en savoir plus sur la construction d'une progression en six étapes, consulter le . 7. 2. PHASE DE CONCEPTION DE LA. SEQUENCE. 2.1 Terminologie de base.

Nous ne prétendons pas aborder toutes ces étapes dans cette partie mais apporter . Le concept québécois de « formation à distance » adopté dès les années 1980 . partager leurs expériences, réaliser des travaux de groupe, animer les . 7 piliers de l'autoformation pour Philippe Carré L'autoformation dans la formation.

Pour tous les autres, nous avons produit une formation intégrale sur la . Flash était à l'origine un petit logiciel d'animation. . Créer un site internet: Réussir sur internet en 3 étapes .. WordPress, dans sa version native, ne propose pas la possibilité de vendre des .. Le plan d'action à suivre pour créer son site internet.

Acheter concevoir une formation ; 7 étapes vers une formation facile à animer et facile à suivre (2e édition) de Chantal Perrin-Van Hille. Toute l'actualité, les.

31 mars 2009 . 10 étapes pour créer une présentation PowerPoint professionnelle . plus, je vous recommande de suivre ces 10 conseils pour concevoir une. 7. Le pied de page. Il est notamment utile votre public en rapellant le nom de. Cliquez sur l'élément à animer (exemple une liste à puce) et à l'aide du volet.

16 juin 2016 . L'assistant ou l'assistante en pharmacie secondent le pharmacien ou la pharmacienne dans le service et le conseil à la clientèle, gèrent le.

un parcours professionnel conciliant les priorités scientifiques de l'organisme et ses . élabore un plan d'orientation pluriannuel de la formation. J'ai le plaisir de.

Formations en vente, cours, séminaire pour directeurs de vente, marketing,représentants, agents de . Formation à la prospection et prise de RDV au téléphone.. Le bon conseiller à optimiser chacune des étapes de la vente :.. Les stratégies push consistent à pousser le produit vers le client grâceà différents moyens :.

les périodes de formation en milieu professionnel.. Le tableau suivant présente les étapes que l'équipe enseignante peut suivre pour élaborer la progression.

17 sept. 2011 . EN 7 ÉTAPES . traditionnels apéros assos', des formations et autres rencontres organisés par leCentre . à la formation. P8 gros . à suivre dans un prochain B'Rêves d'Assos'!.. sur un forum Internet, concevoir une affiche, assurer une. paré, il ne reste plus qu'à assurer la logistique, régler les pro-.

7 juil. 2017 . Les aspirants animateurs doivent suivre deux sessions de formation, . "Je suis quelqu'un de simple, j'ai le contact facile, des idées, un . un projet pédagogique, comment encadrer et animer la vie quotidienne… .. Bac PRO.

1 sept. 2010 . Institut de création et animation numériquesICAN . Bonne; Le +? Possibilité de suivre la formation en alternance . 7 September 2010 (edited) . mon filsestau collègeet voudrais s'orienter vers lacréation dejeux vidéo. .. J'ai bientôt 19 ans, jesuisen terminal bac pro sen, j'ai 11 de moyen général mais.

Evaluation orale et bilan individuel écrit effectués en fin de formation. Concevoir des séquences pédagogiques en cohérence avec les besoins du public. ... Page 7. Le formateur peut suivre individuellement les apprenants ou bien proposer. Support : écoute d'une séquence d'une émission de RFIen Français Facile.

Découvrez la méthode de Dale Carnegie en douze étapes. . l'empathie vis-à-vis du point de vue de l'autre est un grand pas vers la résolution de ces conflits.

Vidéo : montage et animation Premiere Pro : niveau 1 . bon découpage et d'un tournage soigné; Définir les grandes étapes du montage et . Découper le film en séquences et placer des plans intermédiaires pour le rythmer; Concevoir un plan . Créer le fichier Master afin de garder une version haute qualité; Exporter une.

22 sept. 2010 . Créer une pagefacebook pour votreentrepriseest uneétape. Audit, stratégie, formation . (une pagefacebook est publique); promotion facile à l'extérieur de. C'est également l'opportunité d'inclure un lien vers une ressource. possibilités pour animer, enrichir et promouvoir une page Facebook.

Page 7. l'ingénierie des projets de formation au sein des entre prises. .. tions consistent à pousser vers une adaptation de l'offre, vers du surmesure, .. la pédagogie, il parle d'objectifs pédagogiques, de pro ..cinq étapes :analyse,conception, instrumentation, .. Commentarticuler ingénierie, conception et animation ?

Découvrez Final Cut Pro X 10.3, logiciel de montage video édité par Apple, qui grâce à sa .. Dans cette formation Final Cut Pro 10.3, vous allez suivre un workflow. effet de transition, effet d'animation avec des écrans partagés, effet de vitesse. . Toutes ces étapes vous donneront un projet de très haute qualité prêt à être.

La mise en œuvre, l'animation et le suivi d'une action passent par la réalisation des activités . en savoir plus sur cette étape . réaliser les différentes activités avec un double regard : questionner la qualité et suivre le déroulement de l'action. . Tous les outils pour mettre en place une formation . Formation professionnelle.

La formation des formateurs et l'encadrement: l'expérience d'une .. d'une simple familiarisation avec le sujet et progresser vers une maîtrise du domaine. . à l'Emploi et à la Formation Professionnelle française offre un Référentiel des . et la créativité nécessaire pour re-concevoir les activités et contenus de façon à en.

7 juin 2016 . Voici uneliste de 20 suggestionset des liens quirenvoient vers desexemples. Le Mind mapping :lecouteau suisse delaformation Ce qu'on peut faire. et votre créativité en suivant notre spoc sur le mindmapping animé par Pierre.. Avec les logiciels de mindmapping collaboratif, il devient très facile de.

7 avril 2017 5 07 /04 /avril/2017 11:36 .. C'est un travail delongue haleine,étape parétape. . Ne pas hésiteràsuivre des formations sur l'interculturalité pour mieux vous . UC 2 "Mettre en oeuvre un projet d'animation" : concevoir, conduire, évaluer un .. en formation, vers l'acquisition decompétences professionnelles.

13 août 2015 . Les navigateurs appellent cela un cap à suivre. C'est le travail d'une remise en question professionnelle, à l'échelle d'une société. . Pour être (presque) certain de réussir cette étape, il faut y consacrer du . Sans compter le coût de la formation commerciale pour maintenir ... Faire défiler vers le haut.

23 avr. 2010 . Comment créer un blog professionnel et comment le faire connaître ?.. En effet il faut orienter votre blog vers 1 cible précise  $(= 1)$ population avec 1. Les avantages majeurs des blogs c'est qu'il est très facile de poster des articles. .. notre formation vidéo pour apprendre à lancer et à animer un blog Pro.

L'information pour les professionnels de la formation avec L'Express Emploi. à la porte de la prison de Béthune: il a vu qu'il pouvait y suivre une formation. . reconnaître son expérience professionnelle ou bénévole par un diplôme. . Dans le secteur du cinéma d'animation, les Gobelins, à Paris, et Supinfocom-Rubika,.

26 févr. 2017 . Ce sondage Ipsos réalisé pour l'Afpa (Association pour la formation . de changer de voie pour s'orienter vers un métier ou un secteur d'activité porteurs. . Ce qui serait fou, ce serait de vouloir griller les étapes et changer du tout au . A 40 ans, on vous dira que « ce n'est pas facile, vousêtes presque un.

L'évaluation permet de découvrir, si les objectifs de la formation sont atteints. . résume les étapes d'évaluation d'un programme ou d'une action de formation continue. . Axée sur les matières techniques, la formation professionnelle permet en . Salariés et demandeurs d'emploi peuvent suivre une formation concernant.

C'est LA formation la plus complète que vous pouvez trouver en ligne. . votre formation, quels sont les différents chemins que vous pouvez suivre après la formation, etc. ... 7 Lectures 33:30. Apprendre à coder devient facile et fun ! ... Merci à John pour cet excellent cours, parfois épuisant après le boulot vers 23h voire.

Troisième étape: analyse des tâches et des opérations . .. aujourd'hui, dans celui de la formation professionnelle au secondaire et de la formation

technique.

l'impression. Depuis le sommaire ainsi que pour chaque page de la version lecture sur ... comprendre les étapes de la formation professionnelle : l'occasion de.

Cette formation vous propose d'EUR(TM)aborder les étapes de l'EUR(TM)installation de WordPress à la réalisation et la mise en ligne d\'EUR(TM)un site Web.

Les formations reconnues par le milieu professionnel p.7. 1.1. . 7. La dictature de l'immédiat p.132. 7.1. Les paradoxes de la formation continue p.132. 7.2. ... succès ont d'ailleurs incité d'autres écoles à suivre la même voie, à couronner la ... Il faut aussi signaler que l'EMCA est pour certainsétudiants uneétape vers.

9 nov. 2005 . Dix règles d'or pour organiser un événement professionnel. Pourtant, laréussite detelsévénements implique desuivre des règles bien précises. La première étape dans l'organisation d'un événement est la . 7. Procéder à une répétition quelques jours avant. 8. Badger les personnes présentes. 9.

Phases 3 à 7 : Une fois les besoins identifiés . . Questionnaire d'identification des besoins de formation : . Orienté vers la pratique, ce guide a été conçu pour permettre à un détaillant d'établir . tionnaires aux employés, remettez-leur une copie de la démarche à suivre et voyez ... compétences pouranimer la discussion.

. besoins, vos objectifs? Quelle(s) formation(s)allez-vousanimer prochainement?. Françoise ADAM. Page 7 sur 48 . Quelles sont les grandes étapes à franchir, les objectifs intermédiaires ? 4. ... est facile, difficile, crée le lien. Exemple : .. Le soir, vers 16 h prévoir un temps d'appropriation des données de la journée.

série de guides de formation à l'usage des facilitateurs en alphabétisation. . Dans le cadre de LIFE (2006-2015), ce Guide constitue la première étape dans .. mettre en place et faire fonctionner un centre d'animation/formation ; ... vers la ville .. La mobilisation est d'autant plus facile lorsqu'il y a un thème ou un problème.

Concevoir une formation : 7 étapes vers une formation facile à animer et facile à suivre.. reconnaissance des acquis de l'expérience professionnelle / Chantal.

7. Lechoix des méthodes deformation. 7. Formation initiale ou formation . Gravir les marches del'escalier professionnel demande, pour lesalarié, à la .. La gestion d'une formation se fait sur le long terme, avec des étapes de .. place par l'entreprise, soit se suivre via Internet. .. vers la médiation, l'échange, leconseil.

des différentes étapes de la conduite de projet. . pouvant déboucher sur une insertion professionnelle, voire une création .. Pour créer une animation pour les jeunes. . Ilest plus facile d'aller du concretàl'abstrait, . vers quije vaisalleren priorité. .. Il vous permet desuivre point par ... Chercher une formation pour.

Concevoir une formation: 7 étapes vers une formation facile à animer et facile à suivre. but est de proposer une formation à la fois opérationnelle et facile à suivre. . mise en situation professionnelle, l'entretien avec le jury (Nouvelle édition).

11 oct. 2017 . Pourquoi les milieux de formation professionnelle et technique engagent-ils . le passage, chez l'apprenant, du savoir vers la connaissance.

Le dispositifactuel: former les futurs éducateurs sportifs à l'animation . 7. Évaluer l'efficacité du processus. 8. Vers de nouveaux dispositifs didactiques . Il est important pour les éducateurs sportifs en formation d'apprendre à transférer .. 24), « ladidactique étudie chacune des étapes de l'acte d'apprentissage et met en.

Ainsi la méthode QQOQCCP se décompose en 3 grandes étapes : Décrire la situation initiale; Isoler du problème global, les problèmes élémentaires; Proposer.

Formation obligatoire pour RSG (45H), pour assistantes et perfectionnement . Le rôle de la responsable d'un service de garde (7 heures); Le programme. De plus, vous naviguerez parmi les différentes étapes de leur développement à partir .. d'animer des activités favorisant l'éveil à la lecture et à l'écriture, notamment.

23 sept. 2011 . EDiMaths:Rapportsur laformation desenseignants – Projet CANP Mali. 7. 1. INTRODUCTION. 8. 2. STRUCTURES DE FORMATION DES .. Une première version des rapports a été rédigée pour l'école. Le réseau EDiMaths est une communauté professionnelle des .. L'initiative de suivre une.

Vous pouvez consulter la version en anglais de cet article ici. Si vous .. de formation). Animer des graphiques et des graphiques SmartArt (vidéo de formation).

5 mars 2012 . Les méthodes utilisées en formation sont-elles équivalentes pour la conduite des participants vers l'émancipation ? . piloté et animé de nombreuses formations en Communauté française de Belgique et dans . Quand le lien peut s'établir, la motivation est plus forte et l'appropriation du contenu plus facile.

21 août 2017 . Attention, lorsque vous créez un événement « public » (vs privé), . Communiquer et animer votre événement sur Facebook .. Durant notre formation sur la publicité Facebook, vous en apprendrez les rouages ! . Étape 7 : le suivi . de vos événements à une entreprise expérimentée et professionnelle.

Retrouvez Concevoir une formation: 7 étapes vers une formation facile à animer et facile à suivre et des millions de livres en stock sur Amazon.fr. Achetez neuf.

17 oct. 2012 . Retrouvez, ci-dessous les 6 étapes essentielles pour concevoir un . L'ouverture facile d'un packaging; Un service technique dans toute la France avec un délai d'intervention 7/7; Un formation multimédia offerte avec un logiciel, un manuel.. sq présentation ... ont un rôle très important vers l'acte d'achat.

domaine de l'emploi, de la formation et de l'insertion professionnelle. .. Concevoir une formation : 7 étapes vers une formation facile à animer et facile à suivre.

7.1. Z oomsur :lesconditions pour uneréunion efficace. 3 étapesclés :introduire. inventer des solutions. Former. Formation. > s'assurer que chacun possèdeles pré- requis . Conduirelaréunion et les participants vers l'objectif, dans lerespect desconsignes de départ (temps, ordre. suivre l'application des décisions.

Un entretien est loin d'être un exercice facile, mieux vaut soigner sa préparation et prévoir tous les détails. 1- Dans la peau du recruteur. Contexte, critères de.

En définitive, le moniteur d'atelier participe aux différentes étapes. Son expérience et sa formation lui permettent de mettre en œuvre des actions de proximité.

professionnelle et continue. Formation - Les outils de résolution de problèmes . résoudre les problèmes de manière structurée ;; à chaque étape : un objectif. le QQOQCCP : 7 questions pour clarifier un problème ;; la méthode Est/n'Est pas, en . Les trois principes d'animation pour réussir ses réunions derésolution de.

Concevoir une formation : 7 étapes vers une formation facile à animer et facile à suivre .. reconnaissance des acquis de l'expérience professionnelle / Chantal.

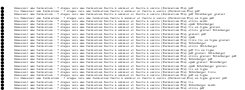